## Caliber

## **Change to Statistics Mode**

Press (you will see SD at the top of the screen.)

## **Clear previous data:**

| Entering Data (single list of data point     | Entering Data (from a frequency               |
|----------------------------------------------|-----------------------------------------------|
| with each with frequency 1)                  | distribution)                                 |
|                                              |                                               |
| Press first data number.                     | Press first data number.                      |
| Press M+.                                    | Press HIFT ; (above )                         |
| You will see n=1.                            | Press the number in the frequency column.     |
|                                              | Press H.                                      |
| Press second data number.                    | You will see $n = #$ (where # is the          |
| Press .                                      | frequency).                                   |
| You will see n=2.                            |                                               |
|                                              | Press second data number.                     |
|                                              | Press shift ; (above ,)                       |
| Continue until you have entered all the data | Press the number in the frequency column.     |
| and have n = # where # is the total number   | Press H.                                      |
| of data points.                              | You will see $n = #$ (where # will be the sum |
|                                              | of the previous numbers in the frequency      |
|                                              | column and this number).                      |
|                                              |                                               |
|                                              | Continue until you have entered all the data  |
|                                              | and have $n = #$ where # is the sum of the    |
|                                              | frequencies.                                  |

## Calculating mean and standard deviation

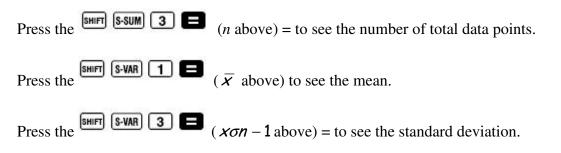

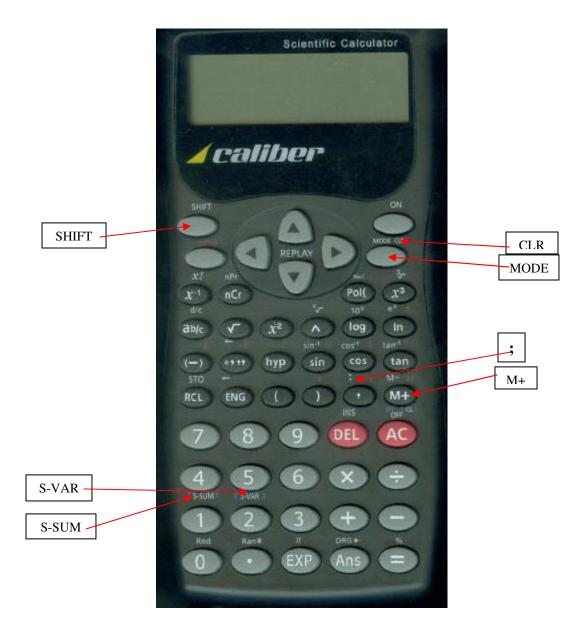